# 거제시농업개발원 디지털체험콘텐츠 관리운영시스템 개발 결과 보고

2022. 11.

# <sup>2022.</sup> 11.<br><br>(주 )프 리 모 엠

# **Ⅰ** 사업개요

### □ 사 업 명 : 거제시농업개발원 디지털체험콘텐츠 관리운영시스템 개발

### □ 사업목적

- 가. 4차 산업혁명 시대를 선도하는'창의인재'양성을 위해 정보통신기술 (ICT)을 활용한 새로운 형태의 디지털농업체험콘텐츠 개발 필요
- 나. 코로나19 이후 체험 학습 콘텐츠가 디지털로 전환되고 있으며, 이를 관리하는 시스템이 필요
- 다. 가족 단위 개인 및 학교 교실 단위 단체 관광객을 대상으로 한 최적화 된 디지털체험콘텐츠 관리 시스템 개발 필요

### □ 과업진행기간 : 2022년 12월 9일

### □ 과업내용 : 거제시농업개발원 디지털체험콘텐츠 관리운영시스템 개발

- 거제시농업개발원 일대를 기반으로 제작한 디지털체험콘텐츠를 관리
- 가족 단위 및 학교 단위 디지털체험콘텐츠 관리하는 시스템 개발
- 디지털체험콘텐츠 연동되는 관리 시스템으로 체험객의 결과 분석
- 디지털체험콘텐츠별 체험객의 체험 시간 및 체험 서비스 품질에 대한 데이터 분석

# **Ⅱ** 사업 내용

### □ 사업내용

○ 거제시 농업개발원 디지털 체험 콘텐츠 관리 운영 시스템 개발

### □ 서비스 운영을 위한 시스템 구성

- 사용자 요구 분석을 통한 그룹별 로그인 시스템 관리
	- 서비스 운영자 : 전체 서비스를 운영 관리할 수 있는 계정으로 서비스 운영 할 수 있도록 구성
	- 그룹 로그인 : 농업 기술센터 체험에서 단체 체험객(학교 체험학습)을 위한 그룹 단위 사용자
	- 개별 로그인 : 농업 기술센터 체험하고자 하는 개별 사용자

### ○ 전체 서비스 구성

- 사용자들은 Web서비스를 통해 접속 및 콘텐츠의 패킷 처리 작업 진행
- 보안을 위해 사용자는 Web서버를 통해서 제공되는 콘텐츠 진행
- 웹 서비스를 위한 웹 서버 구성
- 사용자 인증을 위한 사용자 인증 서버
- 사용자 정보를 저장관리하기 위한 DB 사용
- 콘텐츠의 정보를 저장관리하기 위한 DB 사용

### □ 서비스 운영을 위한 운영 프로세스 기획

○ 서비스 운영자의 서비스 관리를 편리하게 관리

- 사용자가 콘텐츠 소비 진행에 따른 운영자가 고려해야 하는 내용들을 정리
- 사용자의 콘텐츠의 진행 상태를 서버에 저장하고, 사용자의 다시하기 상태를 고려하여 진행 할 수 있도록 구성

### □ 클라이언트 통신을 위한 API 작성

- 클라이언트 앱과 콘텐츠 진행을 관리하기 위한 API 작성
	- 진행하고 있는 콘텐츠의 번호 및 콘텐츠의 진행상태를 저장하는 API 작성
	- 사용자 클라이언트에서 요청하는 API를 처리하여 DB에 저장하고 관리하는 형식으로 제작
- 클라이언트 프로그램에서 필요한 내용 정리를 위한 비대면 미팅
	- 기존에 사용자가 콘텐츠 미션을 수행하고 수행한 결과에 따라 쿠폰을 지급 하던 방식에서, 결과 화면을 저장하여 혜택을 지급받을 수 있는 형태로 변 경

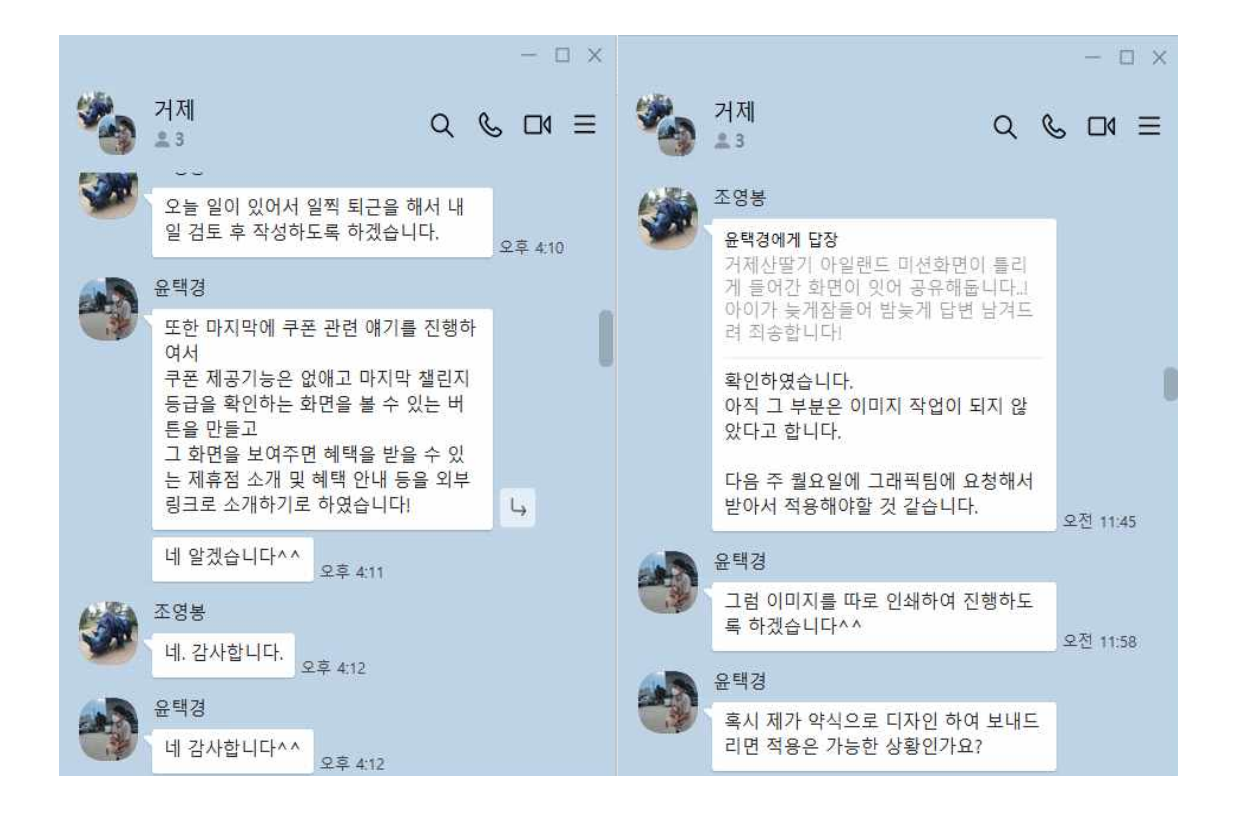

### □ 웹 서버 보안을 위한 시스템 구성

### ○ 사용자 인증

- 웹 서버에 접속하기 위해서는 이메일을 통한 가입 절차 필요
- 가입을 진행한 이메일을 통하여 웹서버에 로그인
- 가입 완료된 계정은 운영팀에 관리자 권한을 요청하여 관리자 권한을 부여 받아야 웹 서버 기능을 모두 활용할 수 있도록 제작
- 데이터 Storage 접근 권한
	- 웹 서버에 가입하여 로그인한 사용자만 데이터 읽기 권한을 가짐
	- 웹 서버에 가입하여 로그인 후, 운영팀으로부터 관리자 권한을 부여받은 사 용자만 데이터 쓰기 및 편집 권한을 가짐
	- 5mb 이하의 크기를 가진 파일만 업로드 가능
	- 업로드 가능한 파일은 이미지 형태의 포맷만 지원

○ Firestore DB에 대한 접근 권한

- 웹 서버에 가입하여 로그인 후, 운영팀으로부터 관리자 권한을 부여받은 사 용자만 모든 항목에 대한 쓰기 및 편집 권한을 가짐
- QRCode
	- 읽기: 모든 사용자가 접근 가능
	- 쓰기: 멀티 QRCode는 모든 사용자가 접근 가능, 싱글 QRCode는 폰 번호 가 공백일 경우에만 가능
- 콘텐츠
	- 읽기: 모든 사용자가 접근 가능
	- 쓰기: 모든 사용자에 대한 접근 거절
- 플레이어
	- 읽기: 멀티 QRCode는 QRCode만 일치하면 접근 가능, 싱글 QRCode는 QRCode와 폰 번호가 전부 일치하면 가능
	- 쓰기: 멀티 QRCode는 QRCode만 일치하면 접근 가능, 싱글 QRCode는 QRCode와 폰 번호가 전부 일치하면 가능

### □ 서비스 운영을 위한 시스템 구성

○ 사용자 요구 분석을 통한 그룹별 로그인 시스템 관리

- 진행하고 있는 콘텐츠의 번호 및 콘텐츠의 진행상태를 저장하는 API 작성
- 사용자 클라이언트에서 요청하는 API를 처리하여 Firestore DB에 저장하고 관리하는 형식으로 제작
- 사용자 데이터 관리를 위한 웹 관리자 시스템 구축
	- 사용자 클라이언트에서 요청하는 API를 처리하여 Firestore DB에 저장하고 관리하는 형식으로 제작
	- 플레이어가 클라이언트에서 입력한 플레이어 데이터를 DB에 저장
	- 웹 관리자 권한을 가진 계정으로 로그인하여 DB를 관리할 수 있도록 제작
	- 웹에서 콘텐츠 데이터를 수정하여 업로드하면 클라이언트에서 이를 업데이트 하여 적용할 수 있는 기능 구현

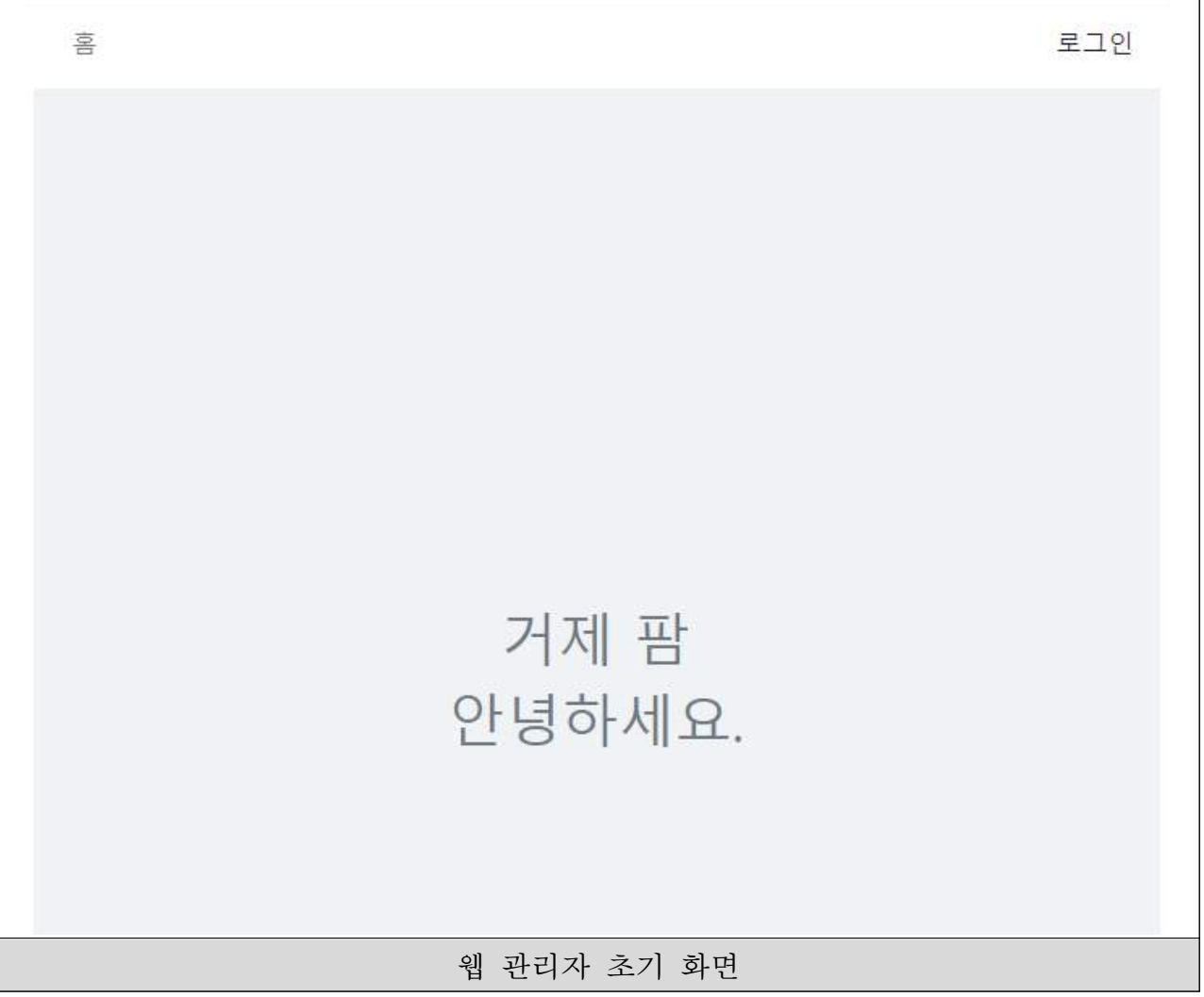

○ 웹 계정 로그인 기능

- 웹 기능을 사용하기 위해 필요한 웹 로그인 시스템 구축

- 가입 시 입력한 이메일 데이터와 패스워드 데이터 DB에 저장
- DB에 저장된 데이터와 사용자가 입력한 이메일과 패스워드를 확인하여 로그 인 기능을 수행
- 가입 시 입력한 이메일에 비밀 번호 재설정을 진행할 수 있는 코드를 전송

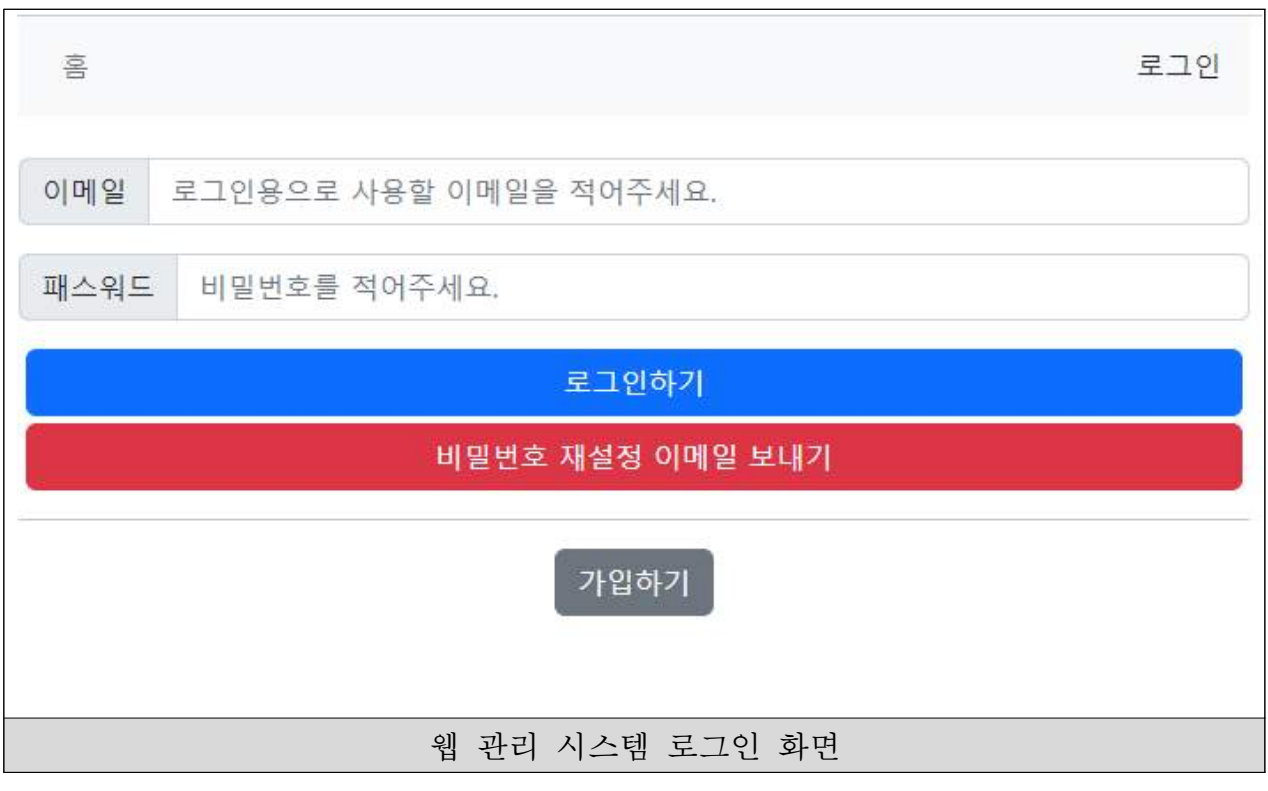

○ 웹 신규 계정 가입 기능 - 웹 로그인을 진행하기 위한 신규 가입 기능 API 작성 - 웹 사용자는 닉네임, 이메일, 패스워드를 입력하여 신규 가입 진행 - 사용자가 가입 시 입력한 닉네임, 이메일, 패스워드를 DB에 저장

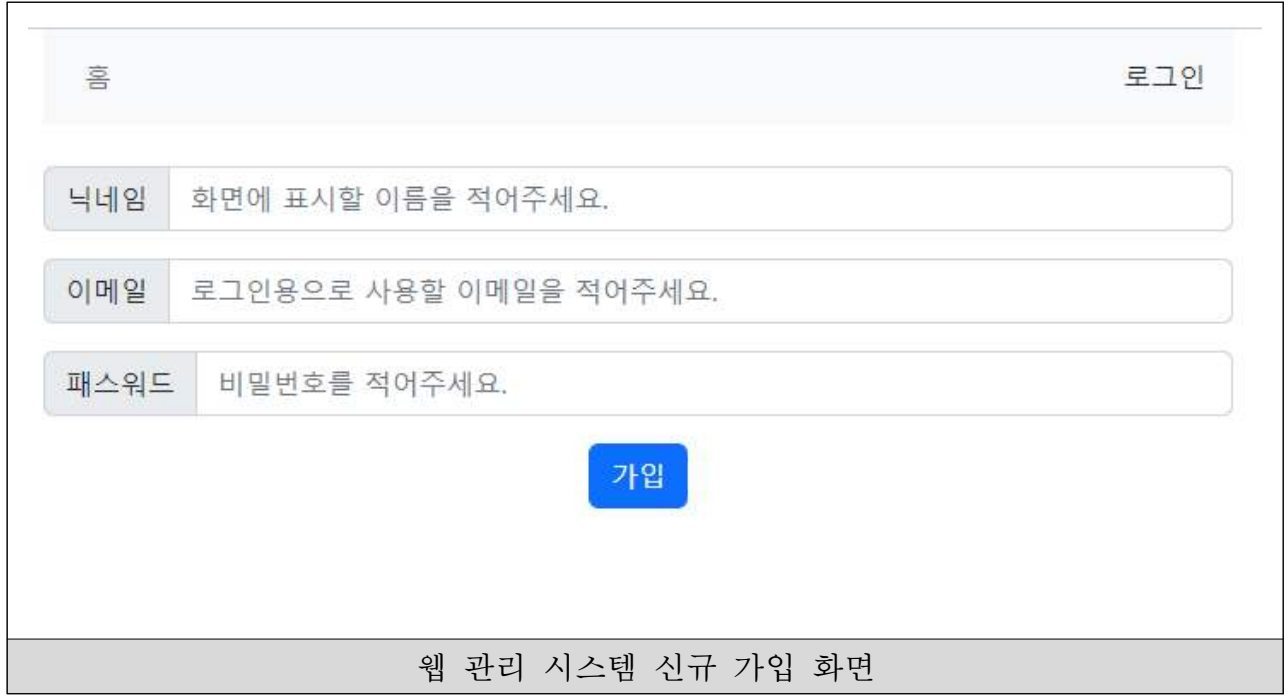

- 보안을 위한 일반 계정 및 관리자 계정 분리
	- 웹 관리 기능에 대한 추가적인 보안을 위해 신규 가입 계정에 대한 기능 제 한을 적용하는 API 작성
	- DB에 등록된 계정을 일반 계정과 관리자 계정으로 분리하여 관리
	- 웹 관리자가 일반 로그인 계정에 관리자 권한을 부여하는 API 작성

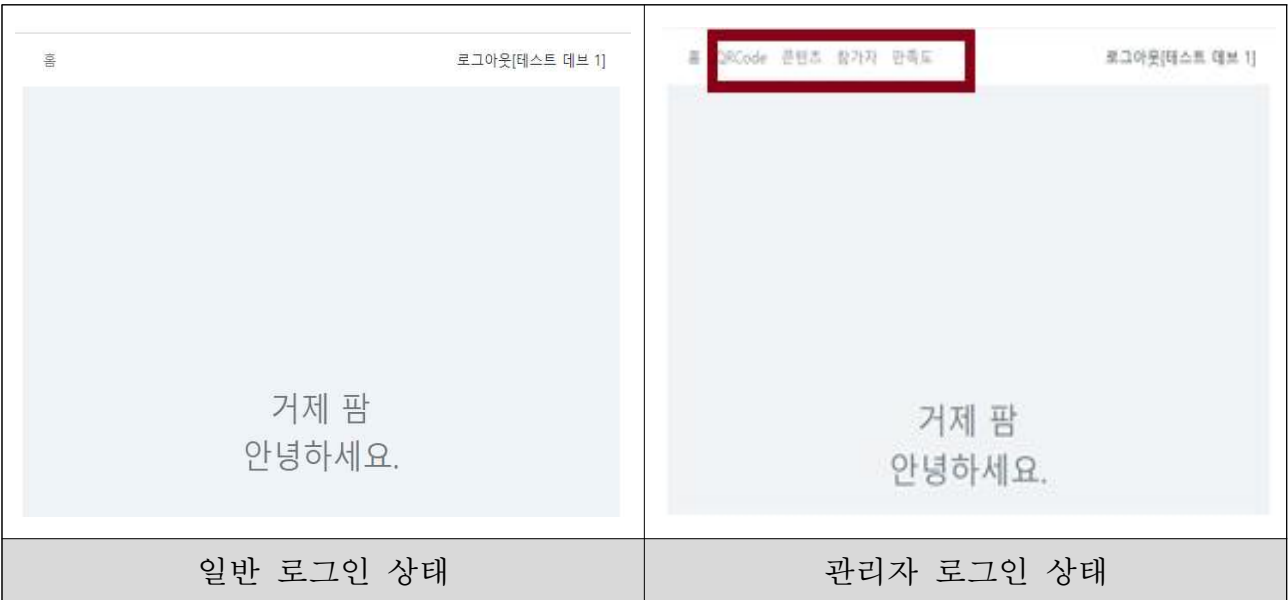

### □ 클라이언트와 연계되는 서버 시스템 구성

○ Firestore 서비스를 이용한 서버 데이터 요청 기능

 - 클라이언트에서 서버에 대한 데이터 접근을 요청하면, 서버 소스 코드는 클 라이언트가 Firestore 서비스에서 제공하는 서버에 접속할 수 있도록 하는 형 태로 클라이언트와 서버 간의 데이터 전송을 처리하도록 제작

```
// QRCode가 있는 경우에만 동작
match /players/{qrcodePhoneNumber} {
  function isQRCode(qrcode) {
    return exists(/databases/$(database)/documents/grcodes/$(grcode));
  function isPhoneNumber(qrcode, phoneNumber) {
    return groode == 20220001|| get(/databases/$(database)/documents/qrcodes/$(qrcode)).data.PhoneNumber
  function checkedQrcode(grcodePhoneNumber) {
    let temp = qrcodePhoneNumber.split('-');
    return isQRCode(temp[0]) && isPhoneNumber(temp[0], temp[1]);
  \mathcal{F}allow read, write: if checkedQrcode(qrcodePhoneNumber);
\rightarrow// grodode가 멀티이거나 PhoneNumber가 비어있는 경우에만 쓰기가 가능.
 match /grcodes/(grcode) {
  allow read: if true;
   allow write: if \qquadmath>q\text{code} == "20220001"|| resource.data.PhoneNumber == "";
 \rightarrow// 인증 받은 유저만 읽기/쓰기 가능
match /users/{uid} {
  allow read, write: if request.auth != null;
            클라이언트로부터 받은 데이터 접근 요청 사항을
Firestore DB 서버에 접속하여 이용할 수 있도록 하는 서버 소스 코드
```
○ ORCode 인증 및 저장

- 사용자가 콘텐츠 진행 중 QRCode 인증 기능을 사용하면, 사용자 클라이언트 에서 해당 QRCode 데이터를 서버에 전송하는 API 작성
- 서버는 클라이언트로부터 전송된 데이터를 DB에 저장
- 웹 관리자가 DB에 저장된 데이터를 웹에서 확인 가능
- 저장된 데이터를 일정 QRCode 범위 내에서 필터링하여 확인 가능
- DB 데이터를 Excel 파일로 저장하여 내보낼 수 있는 기능 구현

- 클라이언트 입력 관련

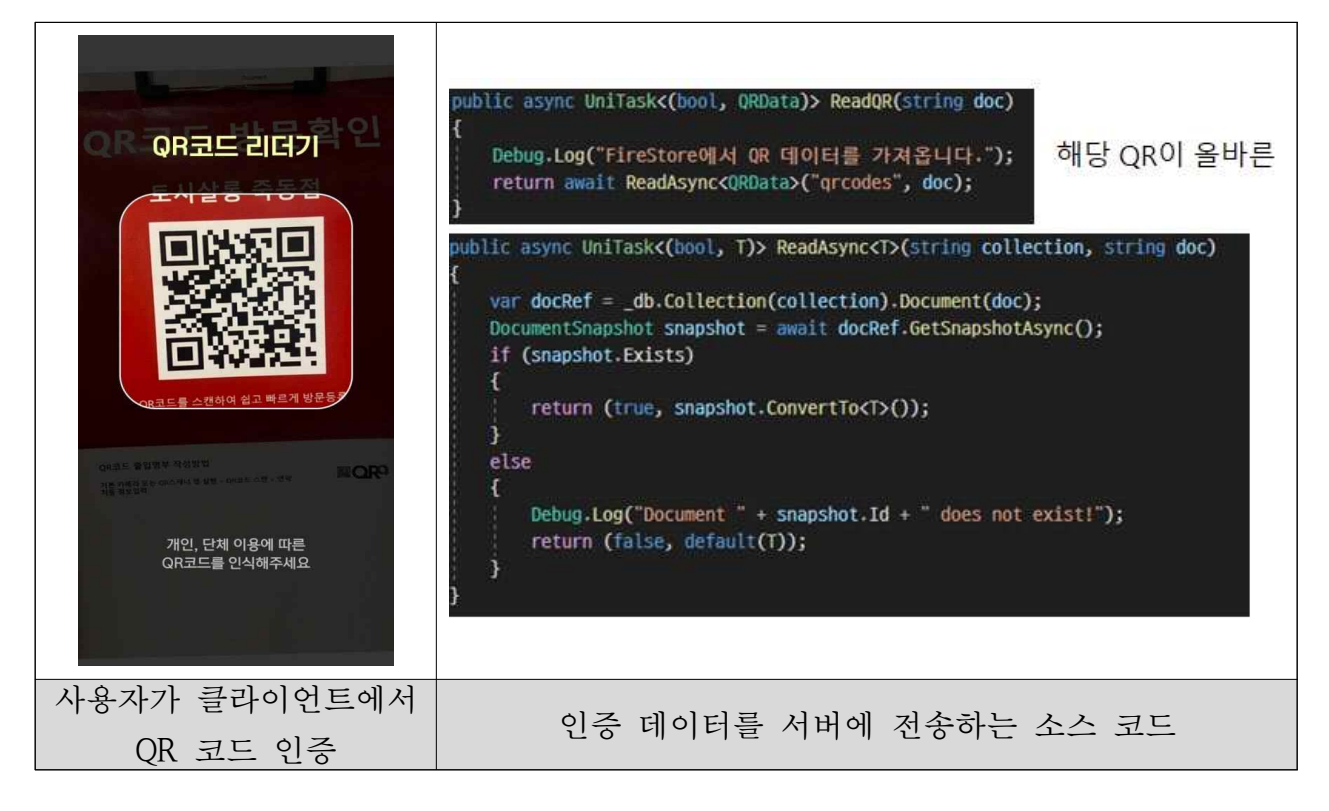

- DB저장 내용

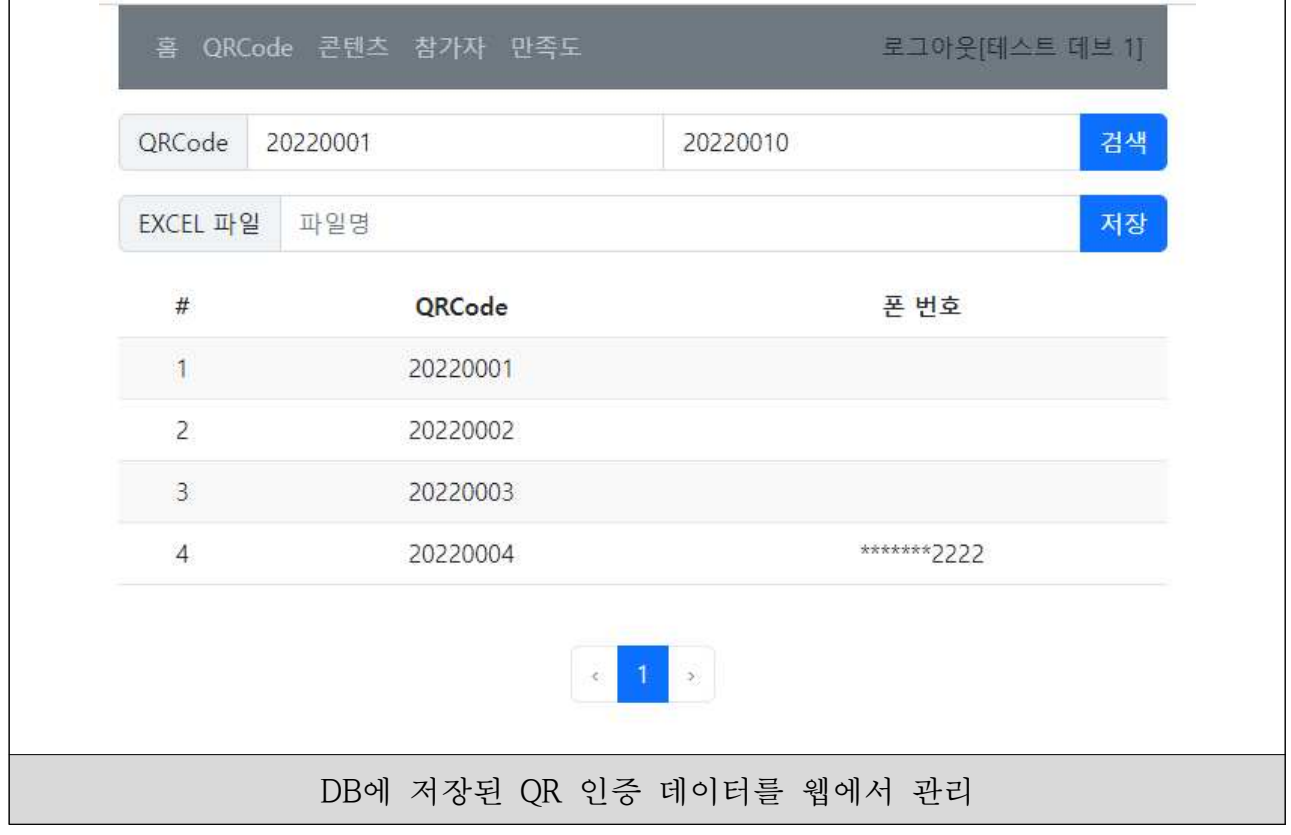

○ 플레이어 현황 데이터 전송 및 저장

- 사용자가 콘텐츠 진행 중 플레이어 현황 제출하기 기능을 사용하면, 사용자 클라이언트에서 해당 플레이어 현황 데이터를 서버에 전송하는 API 작성
- 서버는 클라이언트로부터 전송된 데이터를 DB에 저장
- 웹 관리자가 DB에 저장된 데이터를 웹에서 확인 가능
- 저장된 데이터를 일정 QRCode 범위 내에서 필터링하여 확인 가능
- 데이터 통계를 웹에서 차트 형태로 표시하는 기능 적용
- DB 데이터를 Excel 파일로 저장하여 내보낼 수 있는 기능 구현

- 클라이언트 입력 관련

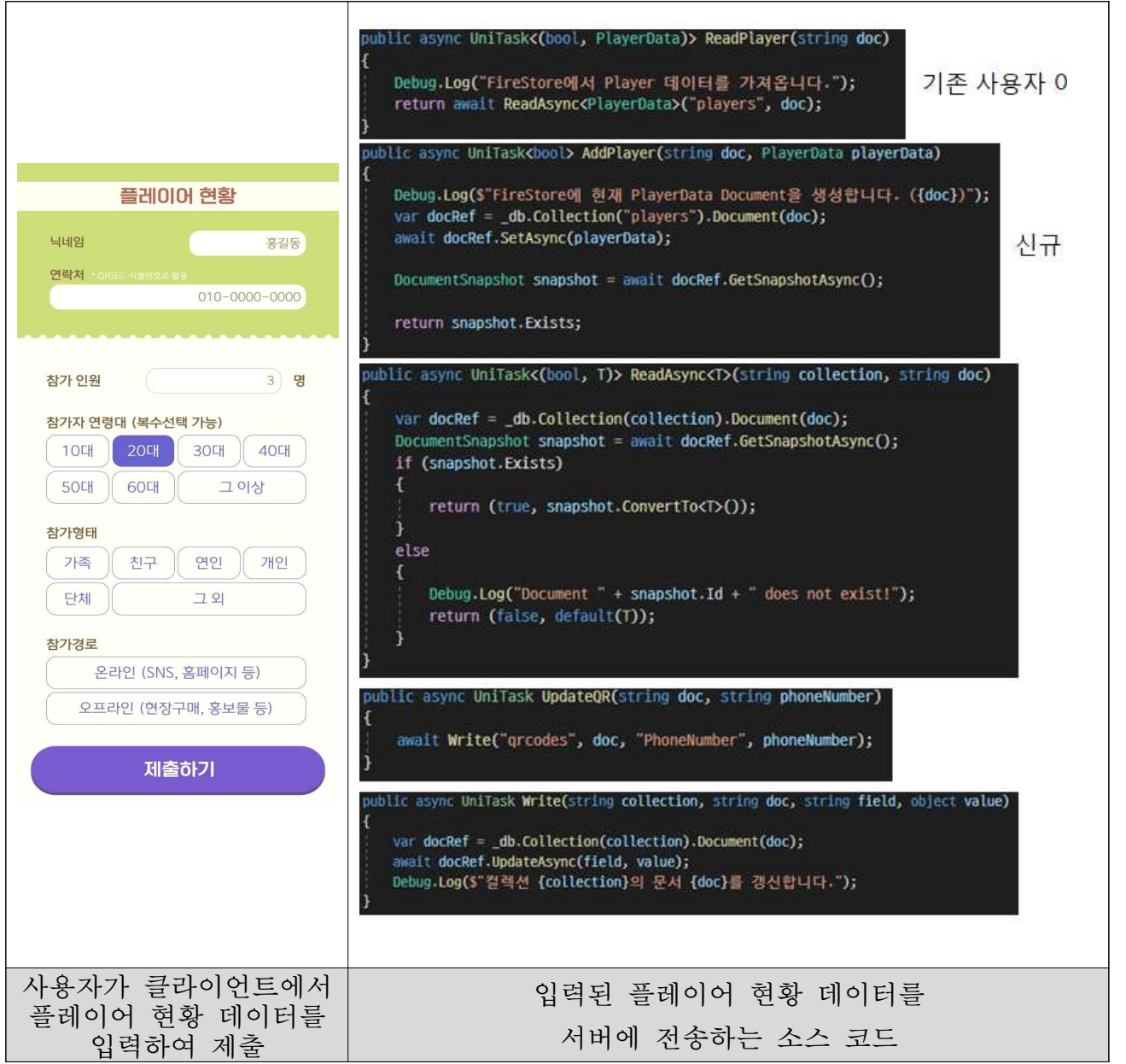

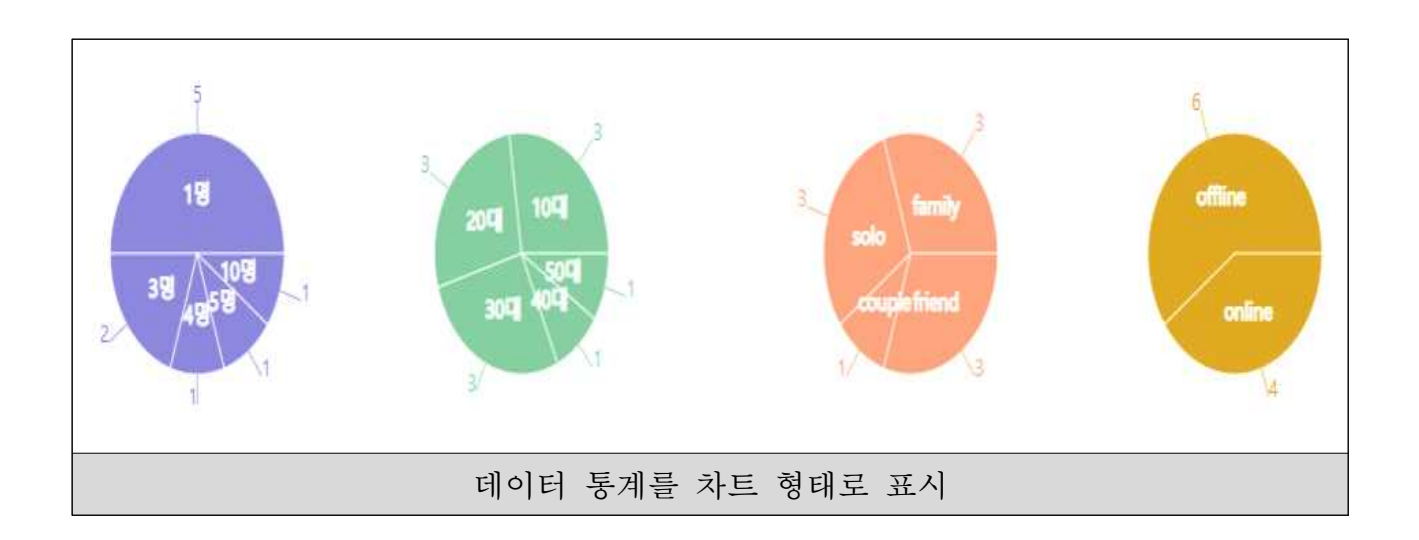

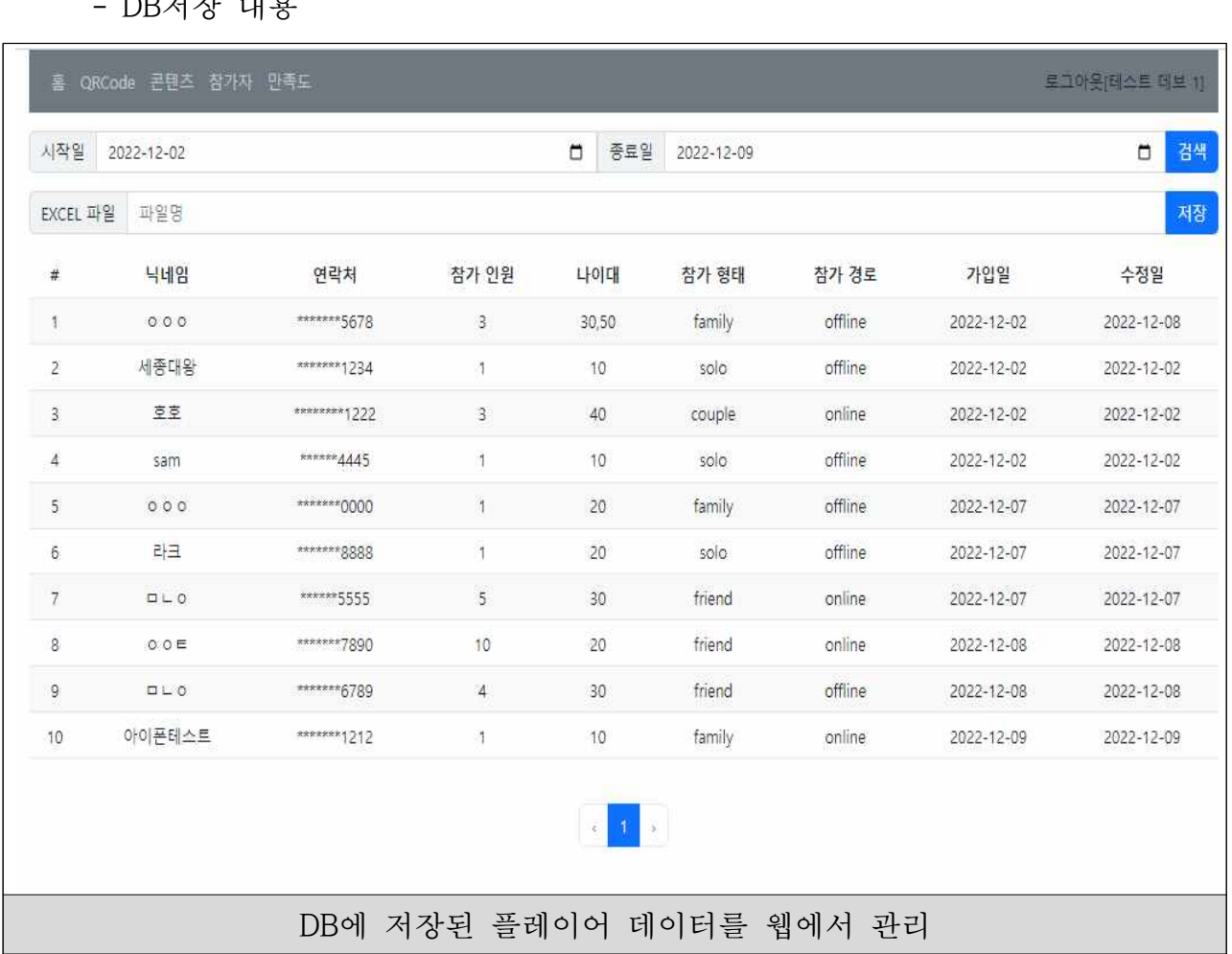

-<br>A **II** 4 גדם

○ 사용자 데이터 로드

- 사용자가 플레이어 현황 데이터 입력을 완료하고 메인 화면에 진입하면, 서 버로부터 플레이어 현황 데이터를 획득하여 클라이언트에 적용하는 API 작성
- 신규 사용자는 DB에 새로운 플레이어 데이터를 작성하여 이후 해당 DB에 진행 상황을 저장할 수 있도록 제작
- 기존 사용자는 DB에 저장된 데이터를 호출하여 기존의 플레이 데이터를 이 어서 진행할 수 있도록 제작

- 클라이언트 입력 관련

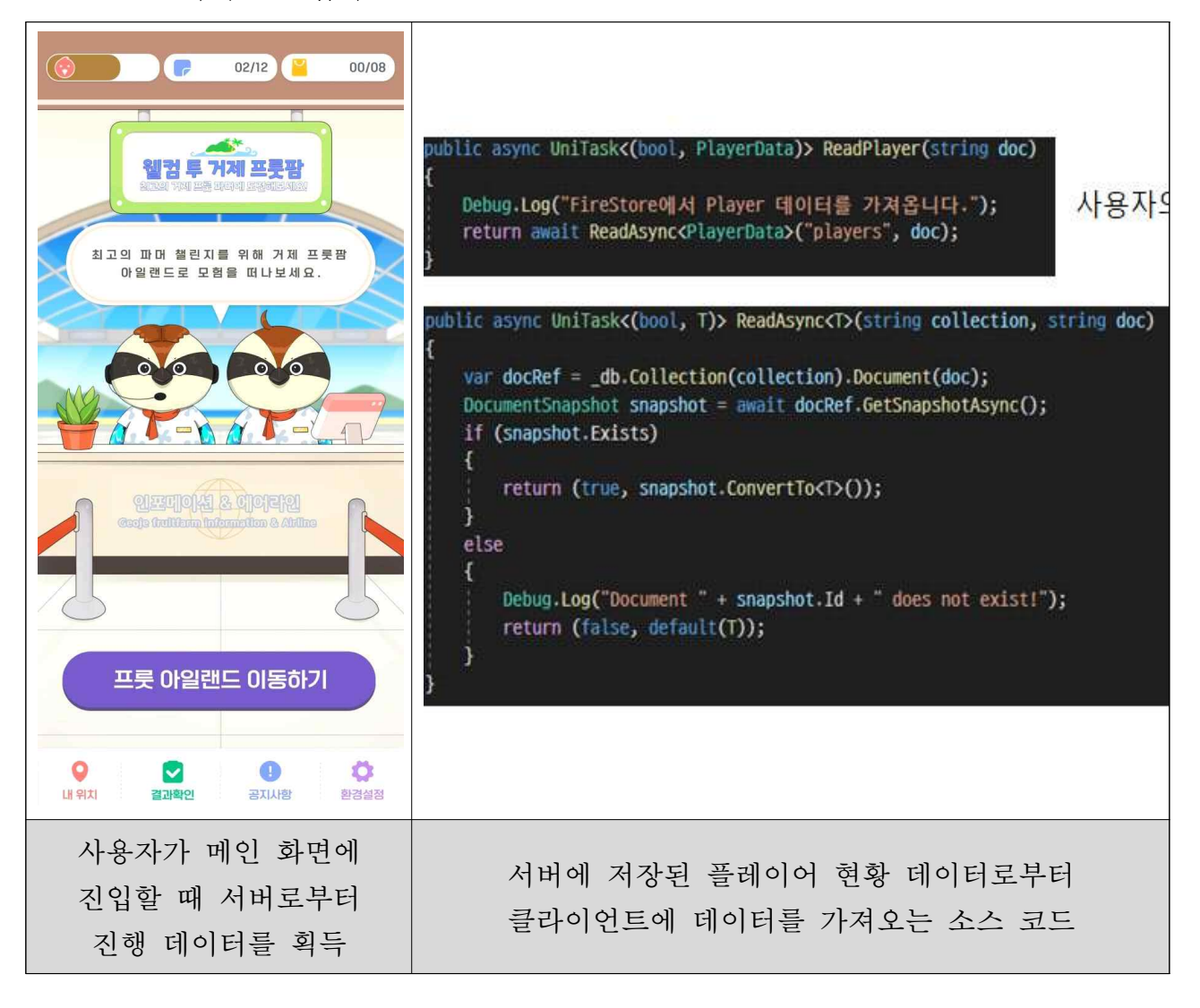

- 사용자 아일랜드 진행 데이터 저장
	- 사용자가 콘텐츠를 진행하여 플레이어 데이터 중 아일랜드 이동 데이터가 갱신될 때, 서버에 데이터 갱신 내용을 전송하는 API 작성
	- 서버는 클라이언트로부터 전송받은 아일랜드 이동 데이터를 DB에 저장
	- 이후 사용자가 클라이언트를 종료 후 재실행 시 서버로부터 해당 데이터를 불러와 아일랜드 진행 내용을 이어갈 수 있도록 클라이언트에 업데이트
	- 클라이언트 입력 관련

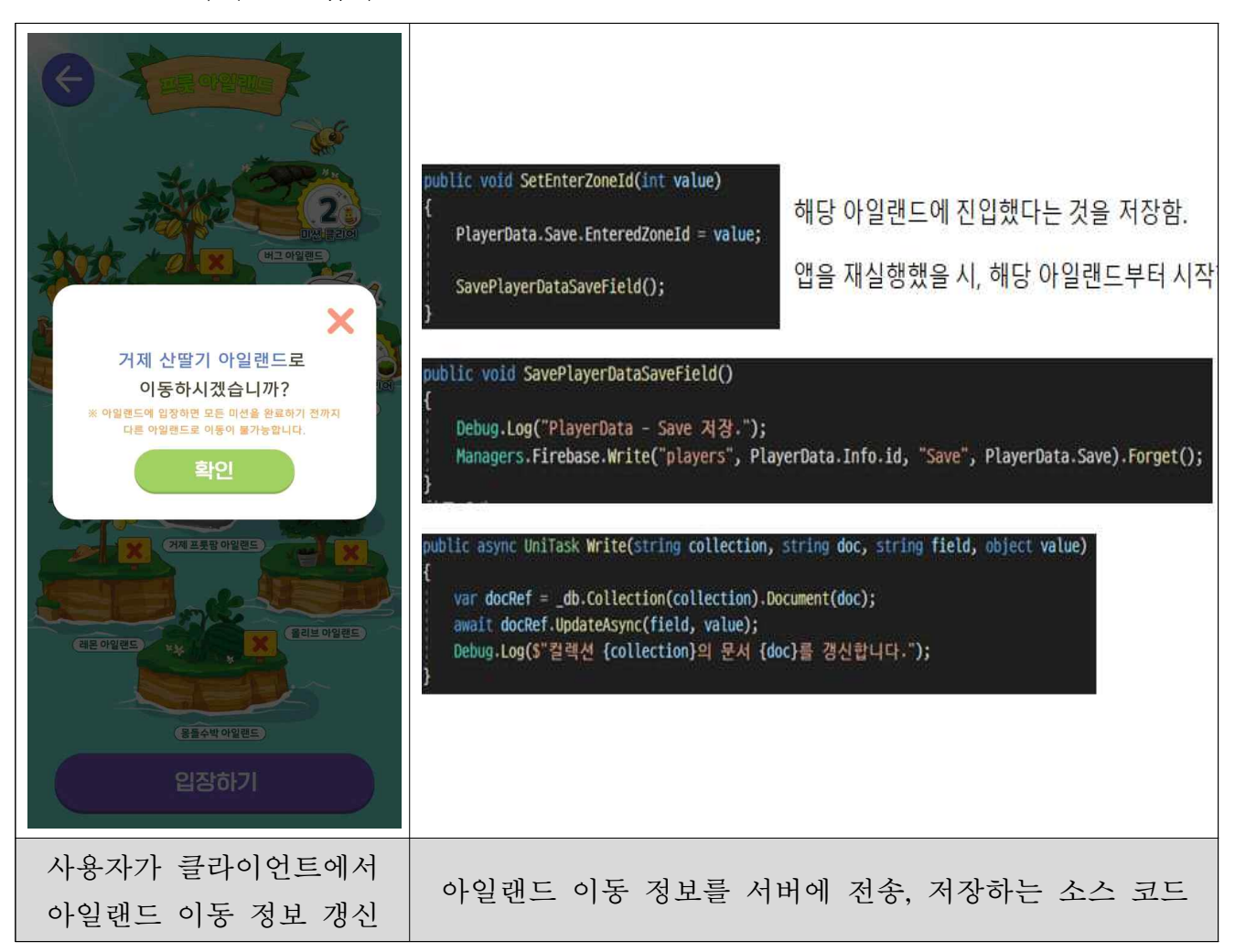

- 사용자 GPS 데이터 저장
	- 사용자가 콘텐츠를 진행하여 플레이어 데이터 중 GPS 인증 데이터가 갱신될 때, 서버에 데이터 갱신 내용을 전송하는 API 작성
	- 서버는 클라이언트로부터 전송받은 GPS 인증 데이터를 DB에 저장
	- 이후 사용자가 클라이언트를 종료 후 재실행 시 서버로부터 해당 데이터를 불러와 GPS 인증 내용을 이어갈 수 있도록 클라이언트에 업데이트
	- 클라이언트 입력 관련

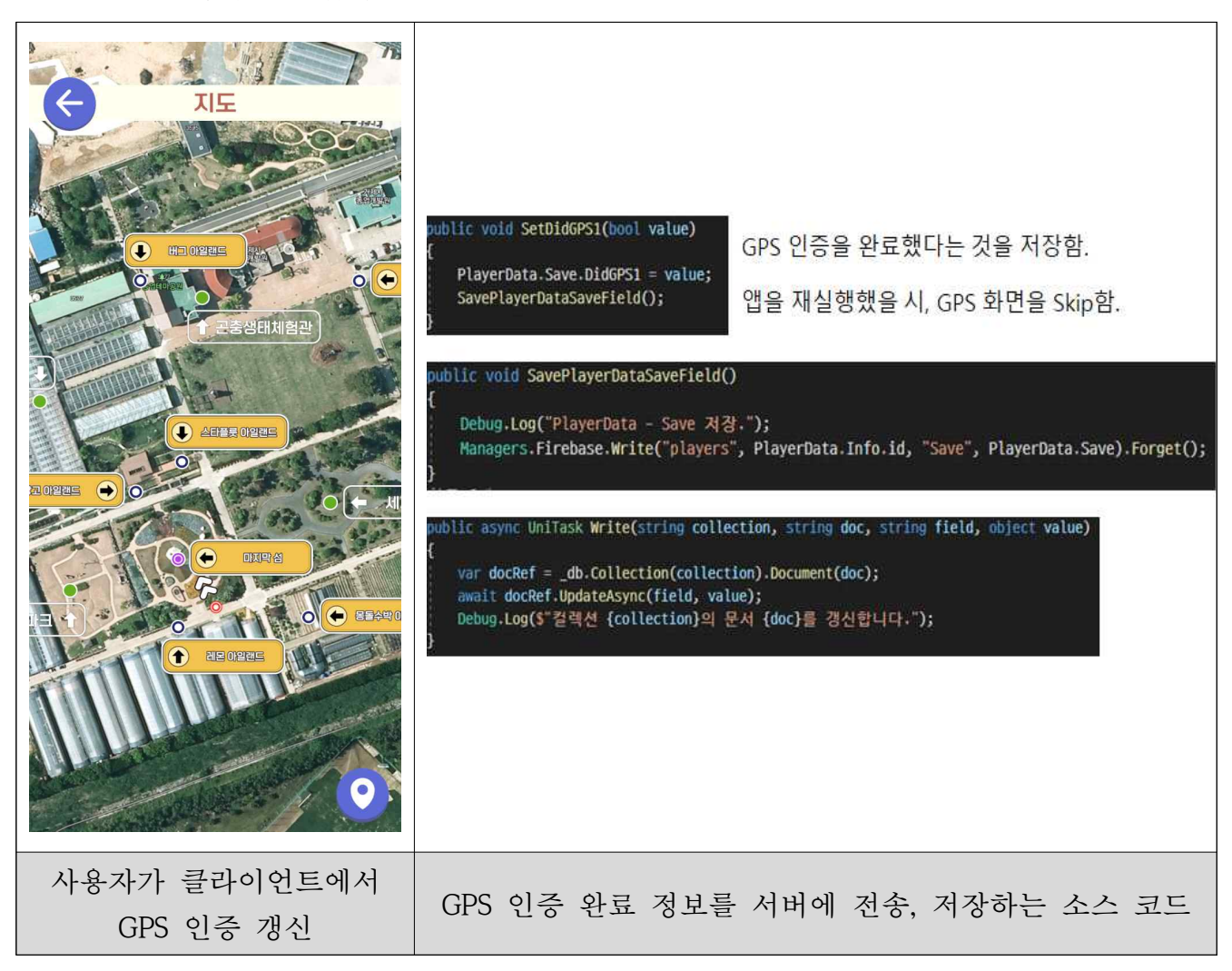

○ 미션 완료 데이터 저장

- 사용자가 콘텐츠를 진행하여 플레이어 데이터 중 미션 완료 데이터가 갱신 될 때, 서버에 미션 완료 데이터 갱신 내용을 전송하는 API 작성
- 서버는 클라이언트로부터 전송받은 미션 완료 데이터를 DB에 저장
- 이후 사용자가 클라이언트를 종료 후 재실행 시 서버로부터 해당 데이터를 불러와 미션 완료 내용을 이어갈 수 있도록 클라이언트에 업데이트
- 클라이언트 입력 관련

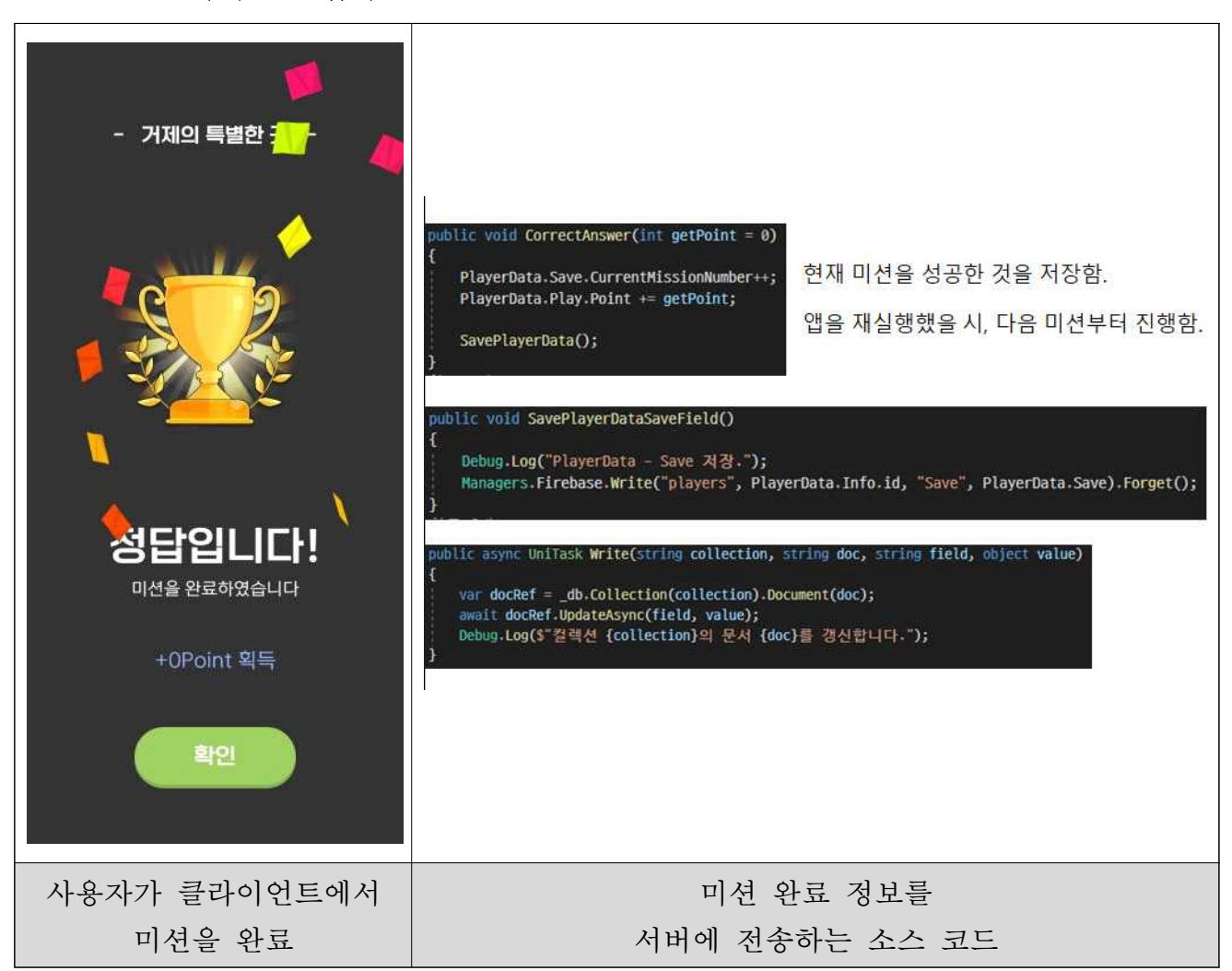

○ 아일랜드 완료 데이터 저장

- 사용자가 콘텐츠를 진행하여 플레이어 데이터 중 아일랜드 완료 데이터가 갱신될 때, 서버에 아일랜드 완료 데이터 갱신 내용을 전송하는 API 작성
- 서버는 클라이언트로부터 전송받은 아일랜드 완료 데이터를 DB에 저장
- 이후 사용자가 클라이언트를 종료 후 재실행 시 서버로부터 해당 데이터를 불러와 아일랜드 완료 내용을 이어갈 수 있도록 클라이언트에 업데이트

### - 클라이언트 입력 관련

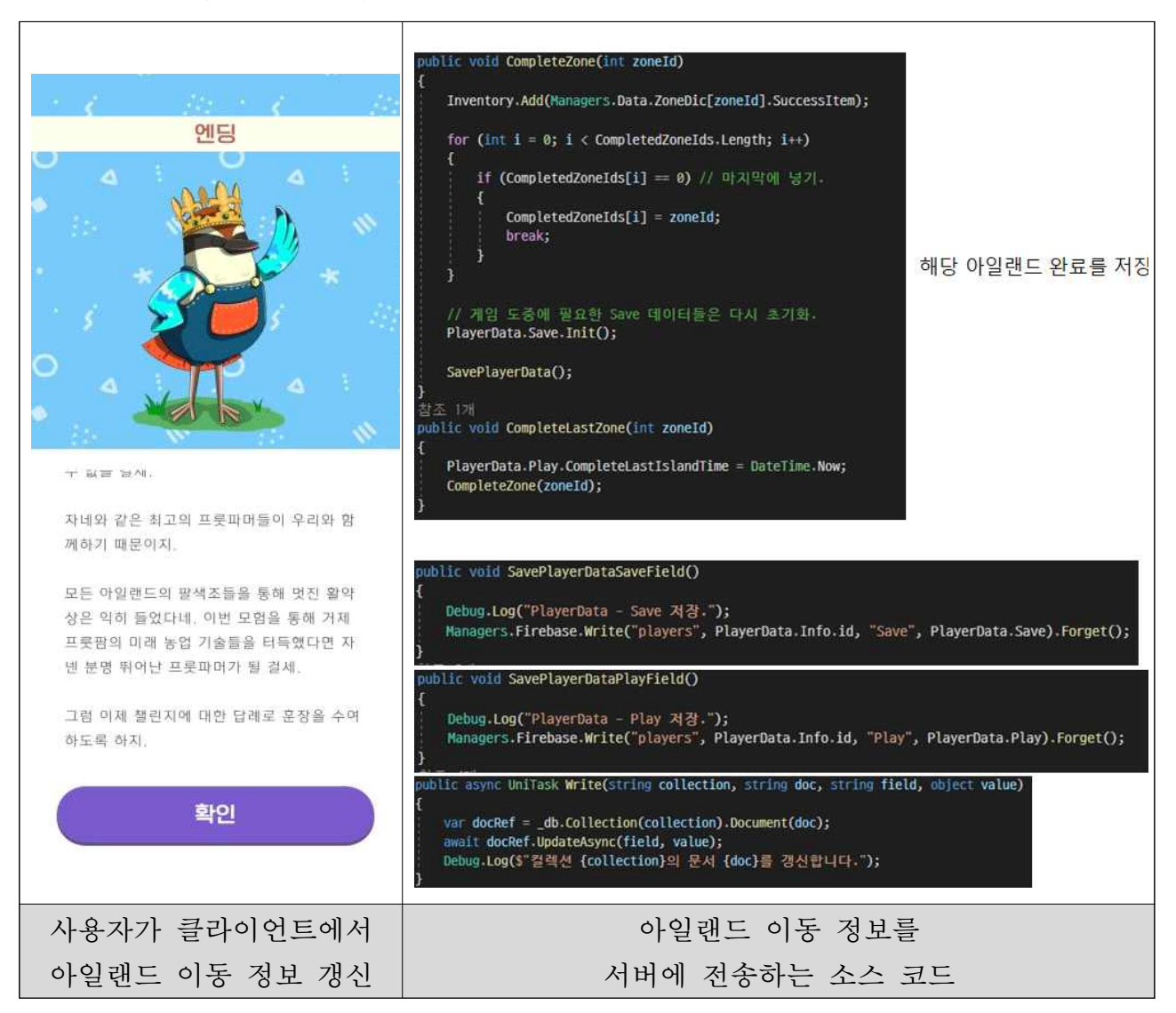

○ 콘텐츠 데이터 관리

- 클라이언트에서 사용되는 콘텐츠 데이터는 DB에 저장되어 있는 데이터를 서 버에서 가져와 클라이언트에 표시하는 형태로 제작
- 웹에서 클라이언트에 적용되어 있는 데이터를 확인할 수 있도록 콘텐츠 관 리자 페이지를 제작
- 웹 관리자가 웹에서 콘텐츠 수정 기능을 사용하여 DB에 콘텐츠 내용을 업로 드한 후 저장하면, 클라이언트가 해당 데이터를 서버로부터 전송받아 클라이 언트에 적용

- DB 목록 확인

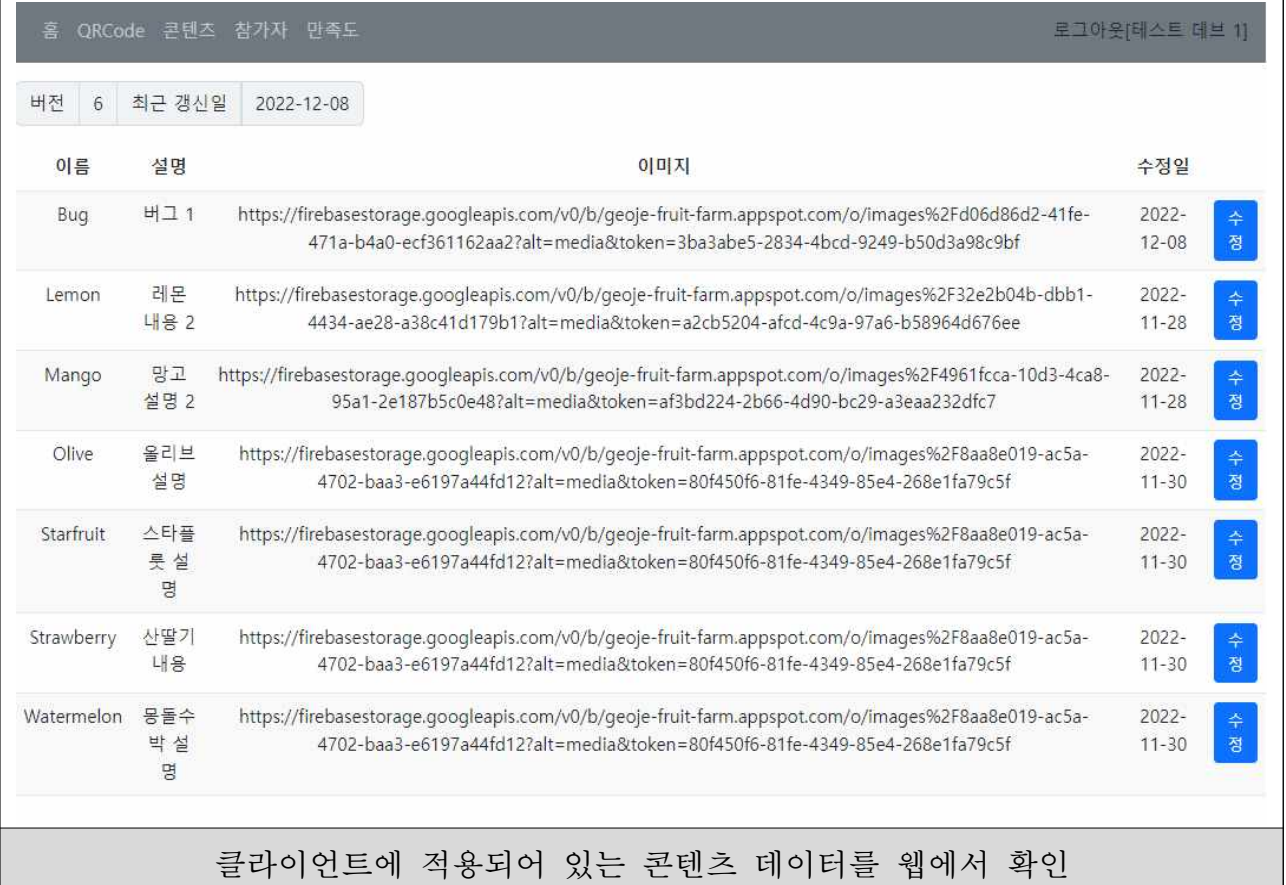

- 콘텐츠 데이터 수정 기능
	- 데이터에 대한 설명문을 작성하여 수정 대상이 되는 데이터에 대한 정보를 확인할 수 있도록 제작
	- 웹 서버 로그인 후 콘텐츠 수정을 진행할 파일을 PC에서 선택하여 업로드하 는 것으로 콘텐츠 데이터 업데이트 수행
	- 보안을 위해 콘텐츠 수정 시 업로드 가능한 파일은 5MB 이하의 이미지 포맷 을 가진 파일만 선택할 수 있도록 구성
	- 업로드 이전 최종 저장 확인 과정을 거쳐 데이터 업로드 시 발생할 수 있는 오류를 줄일 수 있도록 구성
	- 데이터 업로드 시 최종 수정 날짜를 DB에 기록하여 원활한 데이터 관리를 수행할 수 있도록 함

- 콘텐츠 수정 기능 관련

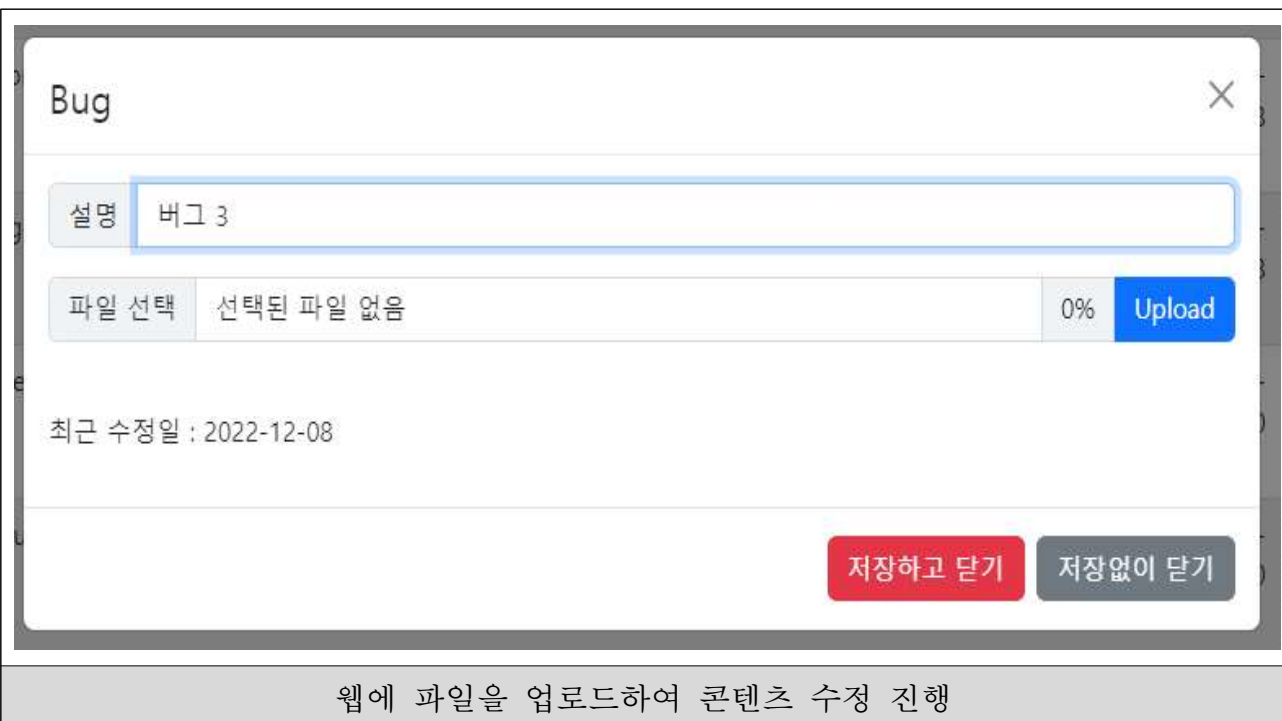

### - 클라이언트 변경 관련 내용

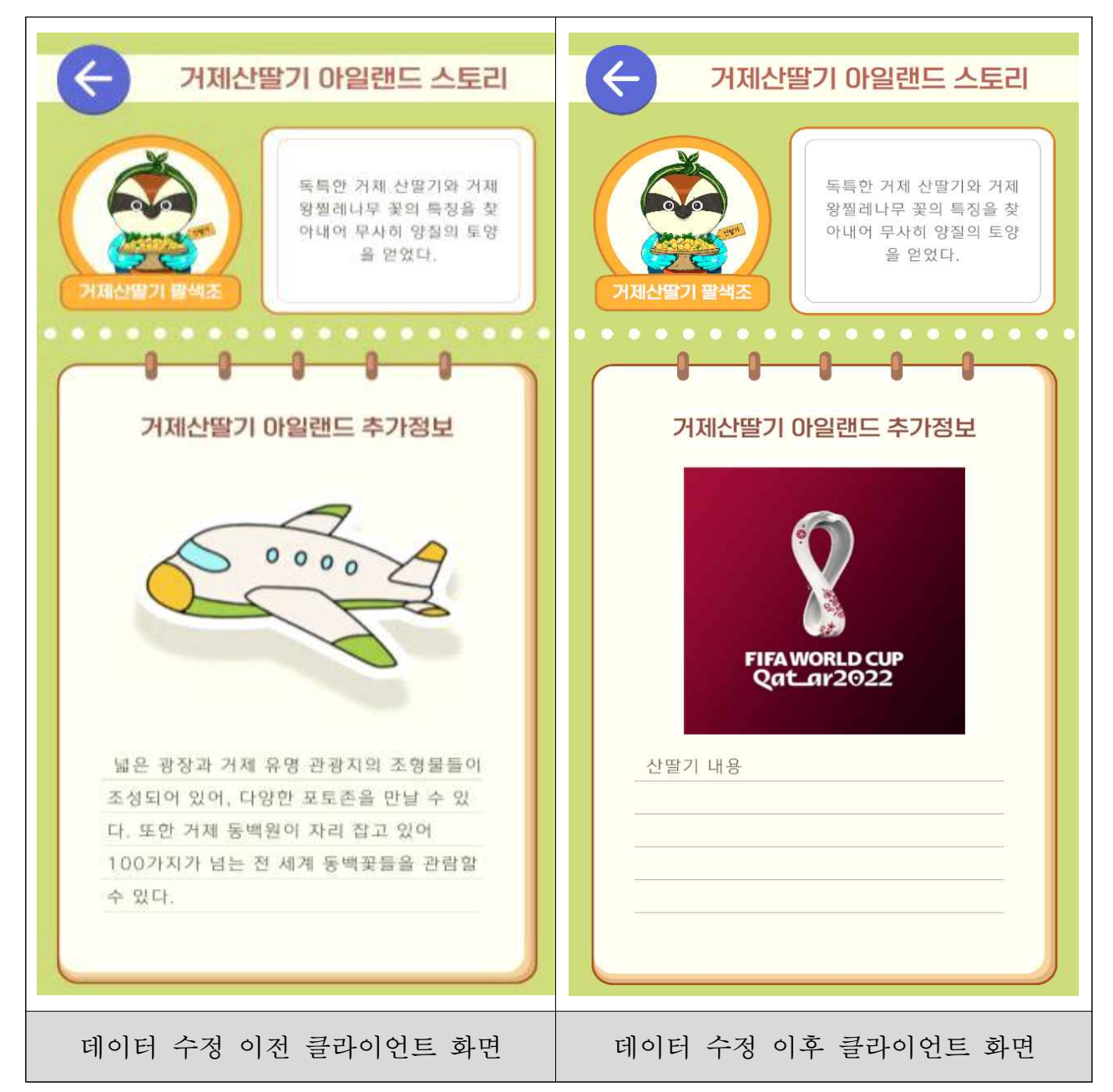

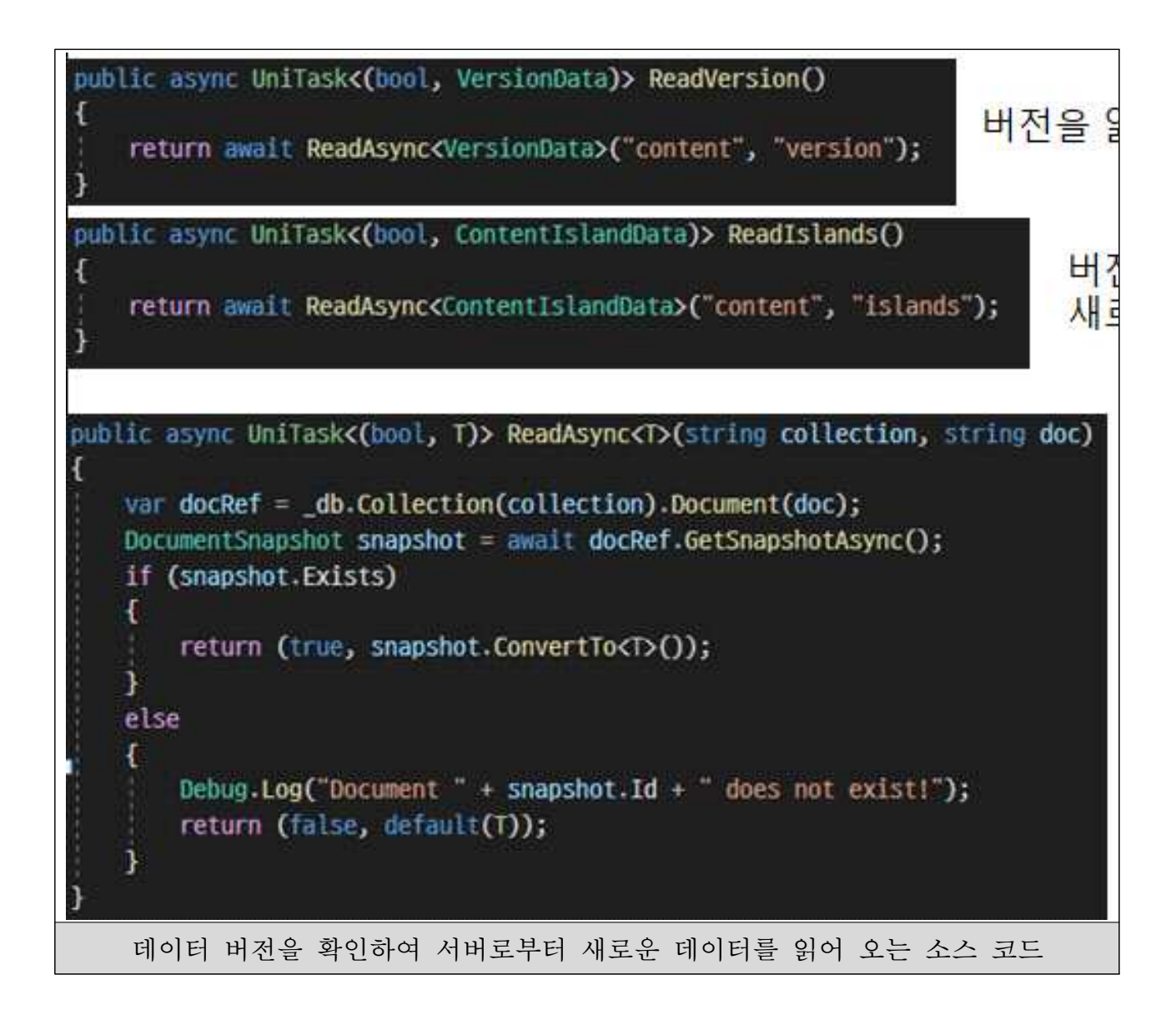

○ 사용자 만족도 데이터 저장

- 사용자가 콘텐츠 진행 중 사용자 만족도 조사 제출하기 기능을 사용하면, 사 용자 클라이언트에서 해당 만족도 조사 데이터를 서버에 전송
- 서버는 클라이언트로부터 전송된 데이터를 DB에 저장
- 웹 관리자가 DB에 저장된 데이터를 웹에서 확인 가능
- 저장된 데이터를 일정 QRCode 범위 내에서 필터링하여 확인 가능

- 클라이언트 변경 관련

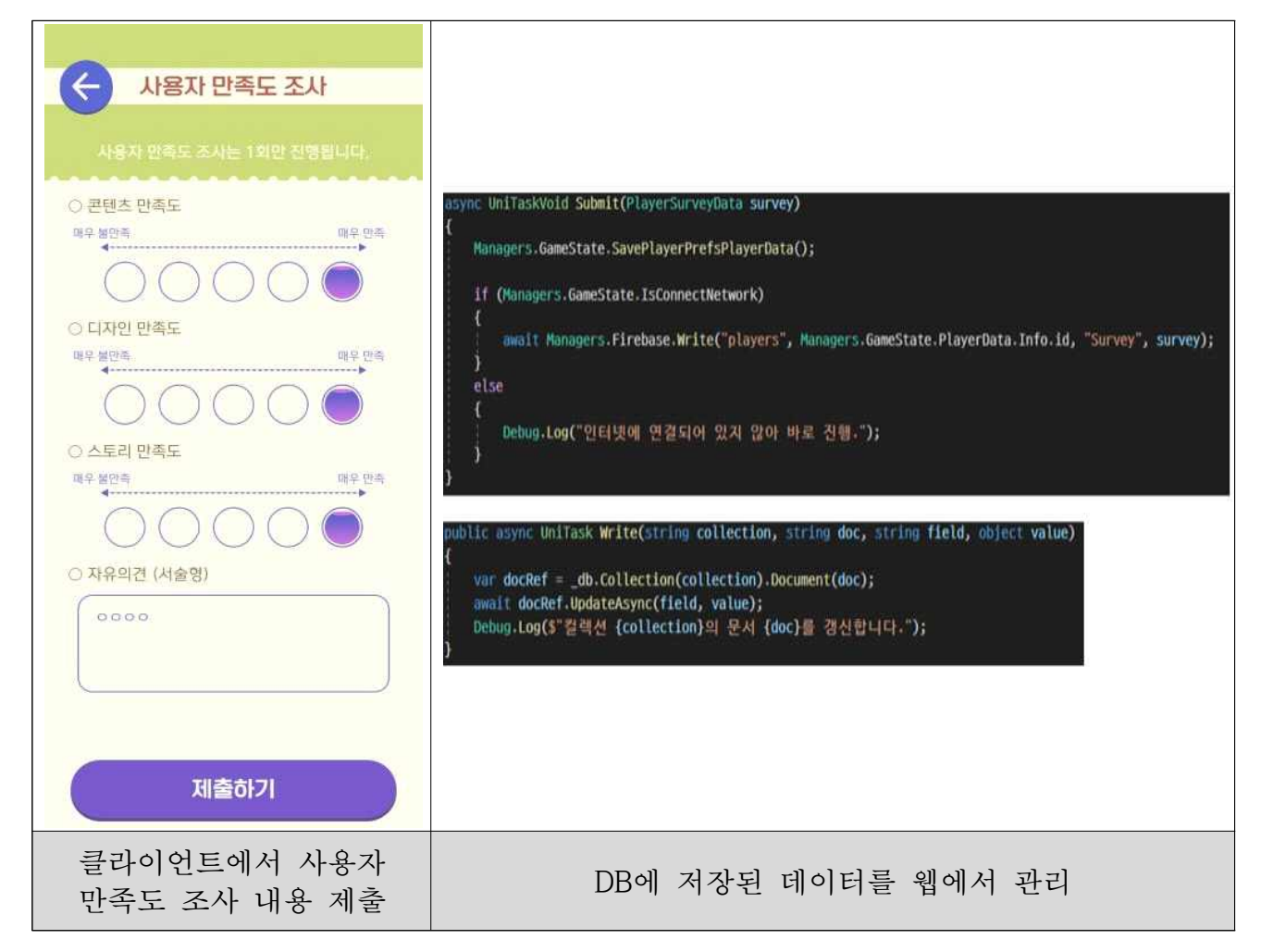

## - DB저장 내용

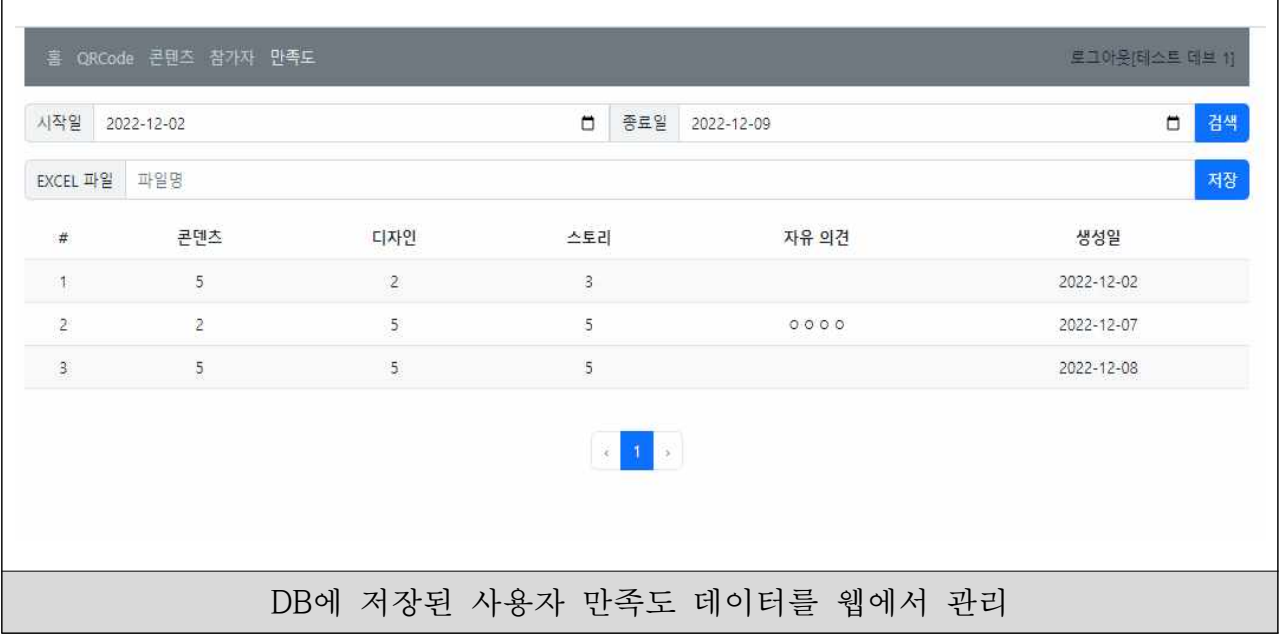

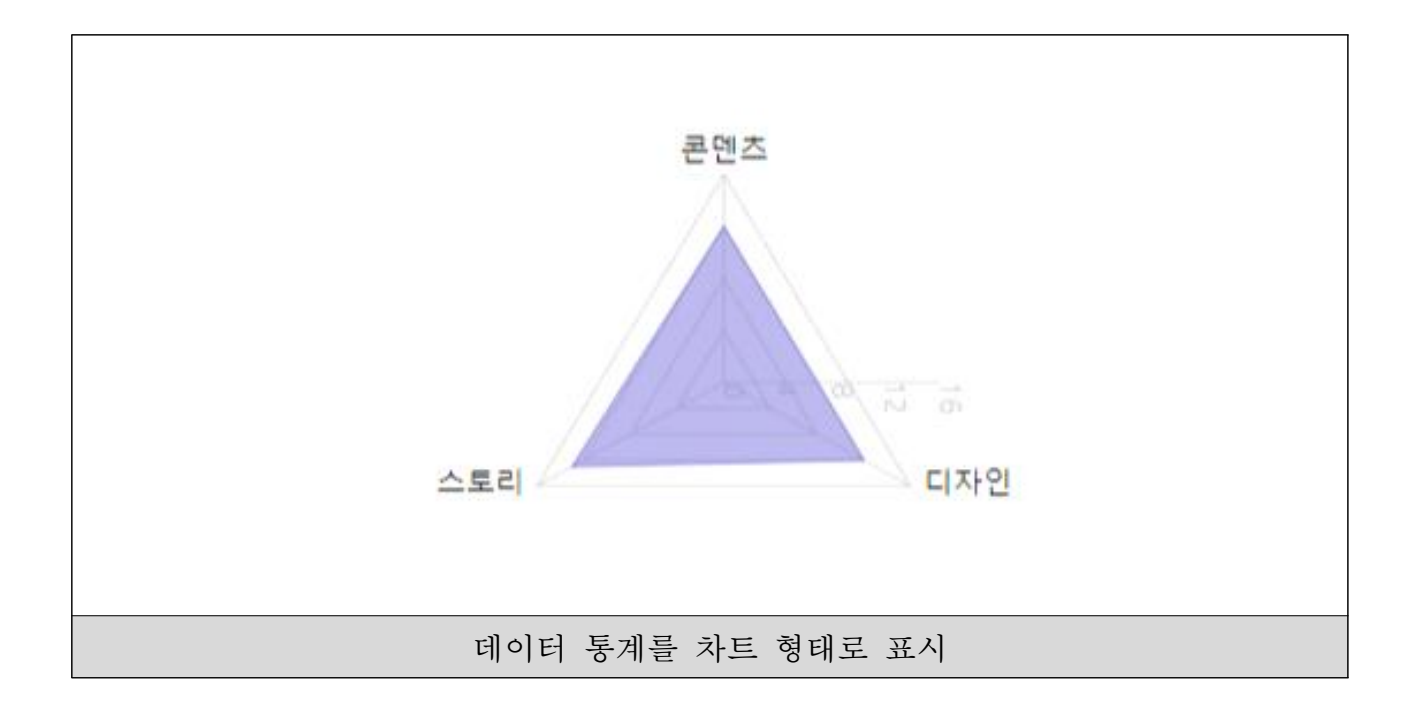